# **TÀI LIỆU MÔ TẢ WEBSERVICE HĐĐT**

### **I. Mô hình tích hợp:**

### **1. Thủ tục Cập nhật khách hàng**

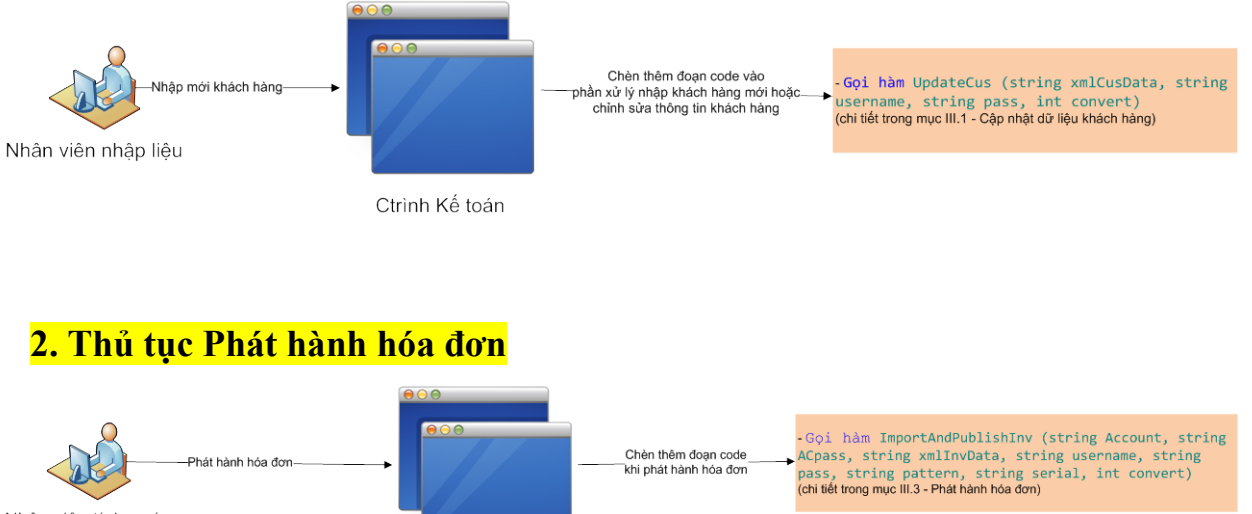

Nhân viên tính cước

Ctrinh Kế toán

### **3. Thủ tục Thanh toán gạch nợ**

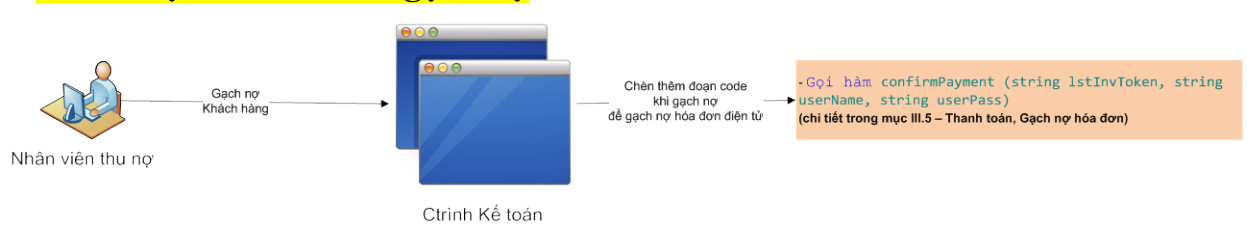

- Ghi chú: Các tham số sau VNPT sẽ cung cấp ngay khi VNPT dựng xong portal cho khách hàng:
- **Account/ACPass**: Tài khoản được cấp phát cho nhân viên gọi lệnh phát hành hóa đơn.
- **username/pass**: Tài khoản được cấp phát cho khách hàng để gọi service.
- **pattern**, **serial**: Mẫu số và ký hiệu hóa đơn (VNPT sẽ tạo pattern, serial mẫu hỗ trợ cho việc tích hợp kiểm thử ban đầu; sau đó sẽ chỉnh lại theo pattern và serial mà khách hàng đã đăng ký với cục thuế).

### **II. Phương thức tích hợp**

- Giao thức trao đổi thông tin giữa phần mềm và hệ thống HĐĐT: Thông qua cuộc gọi hàm webservice.

# **III. Mô tả đầu hàm**

### **1. Cập nhật dữ liệu khách hàng**

Int **UpdateCus** (string xmlCusData, string username, string pass, int convert)

**Mô tả**

- **xmlCusData**: String XML dữ liệu khách hàng
- **username/pass**: Tài khoản cung cấp cho nhân viên có quyền để gọi service
- **convert:** Mặc định là 0, 0 Không cần convert từ TCVN3 sang Unicode. 1- Cần convert từ TCVN3 sang Unicode
- **Trả về**: giá trị Int thông báo kết quả/Lỗi gặp phải

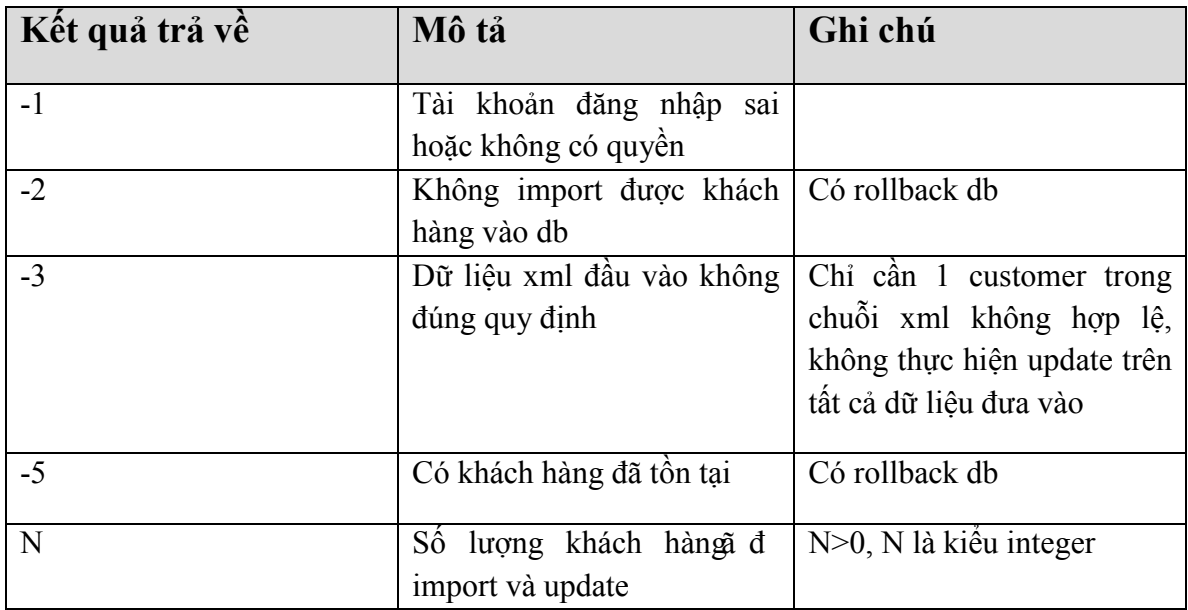

### **Cấu trúc của xmlCusData (các trường \* là bắt buộc):**

<Customers>

<Customer>

<Name>**Tên khách hàng**\*</Name>

<Code>**Mã khách hàng**\*</ Code>

<TaxCode>**Mã số thuế (bắt buộc với khách hàng là doanh nghiệp)**</TaxCode>

<Address>Địa chỉ thanh toán\*</Address>

<BankAccountName>**Tên tài khoản ngân hàng**</BankAccountName>

<BankName>**Tên ngân hàng**</BankName>

<BankNumber>**Số tài khoản**</BankNumber>

<Email>**Email**\*</Email>

<Fax>**Số fax**</Fax>

<Phone>**Điện thoại**</Phone>

<ContactPerson>**Liên hệ**</ContactPerson>

<RepresentPerson>**Người đại diện**</RepresentPerson>

<CusType>**Loại khách hàng (1: Doanh nghiệp/0: Cá nhân)**\*</CusType>

</Customer>

<Customer>...</Customer>

</Customers>

### **2. Gán chứng thư cho khách hàng**

Int **setCusCert**(string certSerial, string certString, string cusCode, string username, string

pass)

- **certSerial**: chuỗi serial của chứng thư cần gán
- **certString**: chuỗi chứng thư cần gán(base64)
- **cusCode**: mã khách hàng
- **username/pass**: Tài khoản cung cấp cho nhân viên có quyền để gọi service
- **Trả về**: giá trị Int thông báo kết quả/Lỗi gặp phải

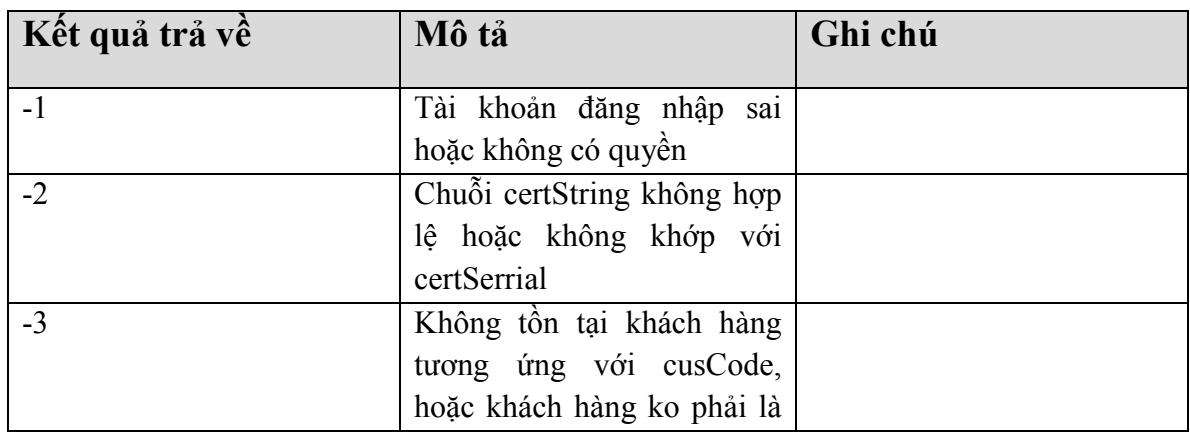

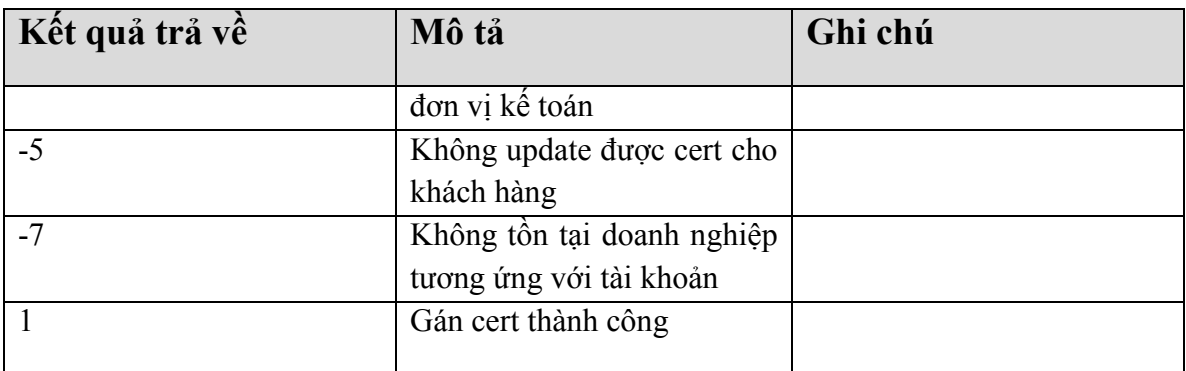

### **3. Phát hành hóa đơn**

String **ImportAndPublishInv**(string Account, string ACpass, string xmlInvData, string username, string pass, string pattern, string serial, int convert).

- **Account/ACPass :** Tài khoản được cấp phát cho nhân viên gọi lệnh phát hành hóa đơn
- **username/pass**: Tài khoản được cấp phát cho khách hàng để gọi service.
- **xmlInvData**: String XML dữ liệu hóa đơn
- **convert:** Mặc định là 0, 0 Không cần convert từ TCVN3 sang Unicode. 1- Cần convert từ TCVN3 sang Unicode
- **pattern**, **serial**: mẫu số và ký hiệu hóa đơn.
- **Trả về**: String kết quả

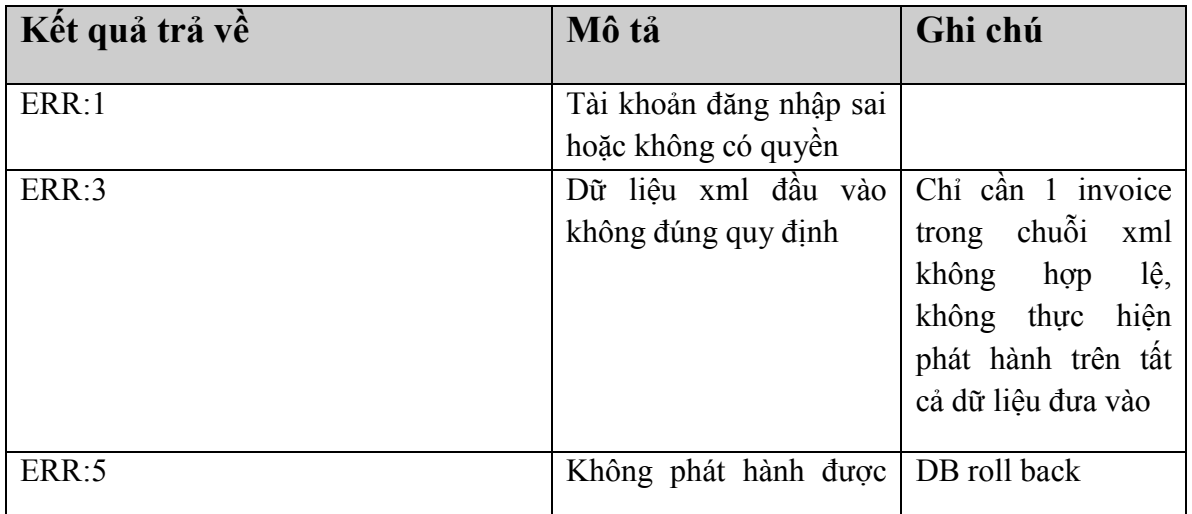

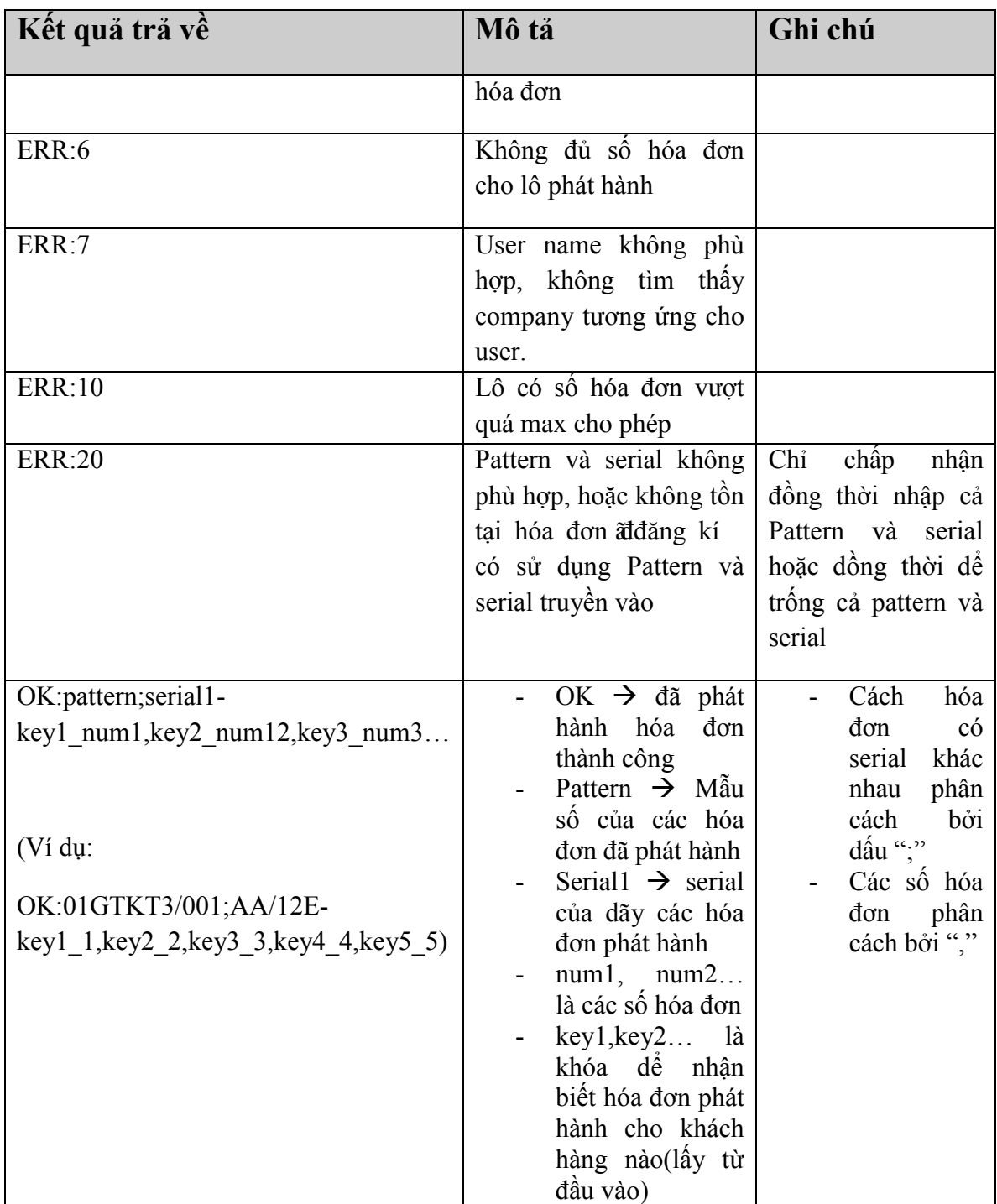

#### **Note:**

Tiền tố ERR $\Rightarrow$ có lỗi khi thực hiện hàm

Tiền tố OK $\Rightarrow$  thực hiện phát hành hóa đơn thành công Chỉ chấp nhận phát hành lô tối đa 5000 hóa đơn.

#### **Cấu trúc của xmlInvData (các trường \* là bắt buộc):**

<Invoices>

 $<$ Inv $>$ 

 $\langle \text{key}\rangle$ Giá trị khóa để phân biệt hóa đơn xuất cho khách hàng nào $\langle \text{key}\rangle$ 

<Invoice>

<CusCode>**Mã khách hàng**\*</CusCode>

<CusName>**Tên khách hàng**\*</CusName>

<CusAddress>**Địa chỉ khách hàng**\*</CusAddress>

<CusPhone>**Điện thoại khách hàng**</CusPhone>

<CusTaxCode>**Mã số thuế KH (Bắt buộc với KH là Doanh nghiệp)**</CusTaxCode>

<PaymentMethod>Phương thức thanh toán</PaymentMethod>

<KindOfService>**Tháng hóa đơn**</KindOfService>

<Products>

<Product>

<ProdName>**Tên sản phẩm**\*</ProdName>

<ProdUnit>**Đơn vị tính**</ProdUnit>

<ProdQuantity>**Số lượng**</ProdQuantity>

<ProdPrice>**Đơn giá**</ProdPrice>

<Amount>**Tổng tiền**\*</Amount>

</Product>

</Products>

```
<Total>Tổng tiền trước thuế*</Total>
```
<DiscountAmount>**Tiền giảm trừ**</ DiscountAmount>

<VATRate>**Thuế GTGT**\*</VATRate>

<VATAmount>**Tiền thuế GTGT**\*</VATAmount>

<Amount>**Tổng tiền**\*</Amount>

<AmountInWords>**Số tiền viết bằng chữ**\*</AmountInWords>

<Extra>**Các nội dung mở rộng**</Extra>

<ArisingDate>**Ngày phát hành hóa đơn**</ArisingDate>

<PaymentStatus>**Trạng thái thanh toán hóa đơn ban đầu(0,1 – chưa thanh** 

**toán, đã thanh toán)**</PaymentStatus>

<ResourceCode>**Mã vùng dữ liệu**</ResourceCode>

</Invoice>

 $\langle$ Inv $>$ 

 $<\!\!{\rm Inv}\!\!>_{\!\!...}<\!\!/{\rm Inv}\!\!>_{\!\!}$ 

</Invoices>

### **4. Gạch nợ hóa đơn theo Fkey**

String **confirmPaymentFkey**(string lstFkey, string userName, string userPass) **Mô tả:**

- **lstFkey:** Chuỗi Fkey xác định hóa đơn cần lấy(các Fkey phân biệt nhau bằng " ") **VD:** 012013\_022013\_032013
- **userName/userPass**\***:** user name/password để gọi webservices (Do hệ thống HĐĐT cung cấp)

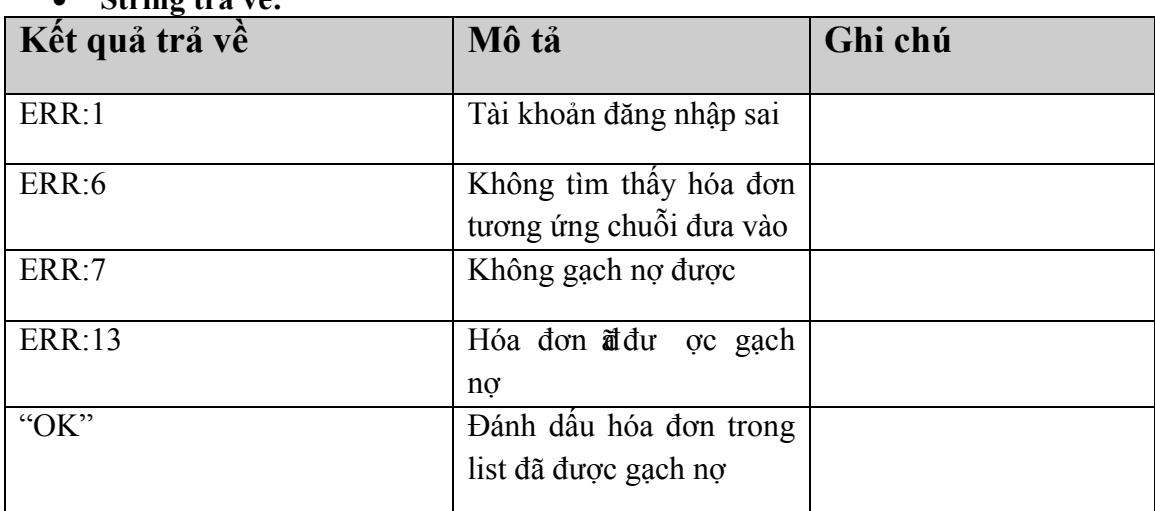

• **String trả về:**

### **5. Thanh toán, Gạch nợ hóa đơn**

String **confirmPayment**(string lstInvToken, string userName, string userPass) **Mô tả:**

- **lstInvToken:** Chuỗi token xác định hóa đơn cần lấy(theo cấu trúc patternt;serial;sốhóađơn) **VD:** 01GTKT2/001;AA/13E;10\_01GTKT2/001;AA/13E;11
- **userName/userPass**\***:** user name/password để gọi webservices (Do hệ thống HĐĐT cung cấp)

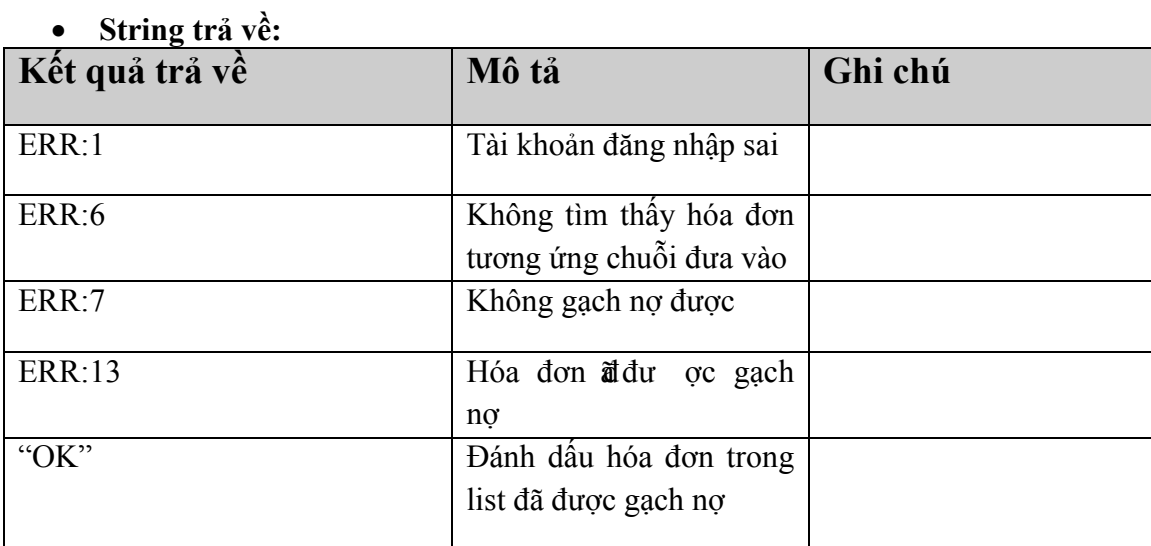

### **6. Bỏ gạch nợ hóa đơn theo FKey**

String **UnconfirmPaymentFkey**(string lstFkey, string userName, string userPass) **Mô tả:**

- **lstFkey:** Chuỗi Fkey xác định hóa đơn cần lấy(các Fkey phân biệt nhau bằng " ") **VD:** 012013\_022013\_032013
- **userName/userPass**\***:** user name/password để gọi webservices (Do hệ thống HĐĐT cung cấp) • **String trả về:**

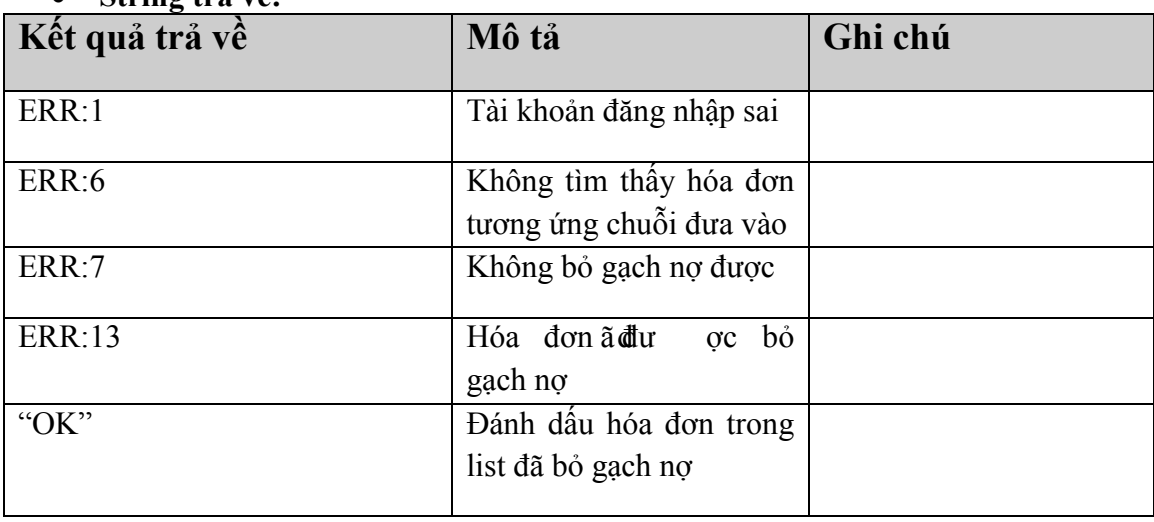

### **7. Điều chỉnh hóa đơn**

String **adjustInv** (string Account, string ACpass, string xmlInvData, string username, string password, string fkey, int convert).

- **Account/ACPass :** Tài khoản được cấp phát cho nhân viên gọi lệnh phát hành hóa đơn
- **Username/pass**: Tài khoản được cấp phát cho khách hàng để gọi service.
- **xmlInvData**: String XML dữ liệu hóa đơn cũ và hóa đơn điều chỉnh
- **fkey:** Chuỗi key xác định hóa đơn cần điều chỉnh
- **Convert**: Mặc định là 0, 0 Không cần convert từ TCVN3 sang Unicode. 1- Cần convert từ TCVN3 sang Unicode
- **Trả về**: String kết quả

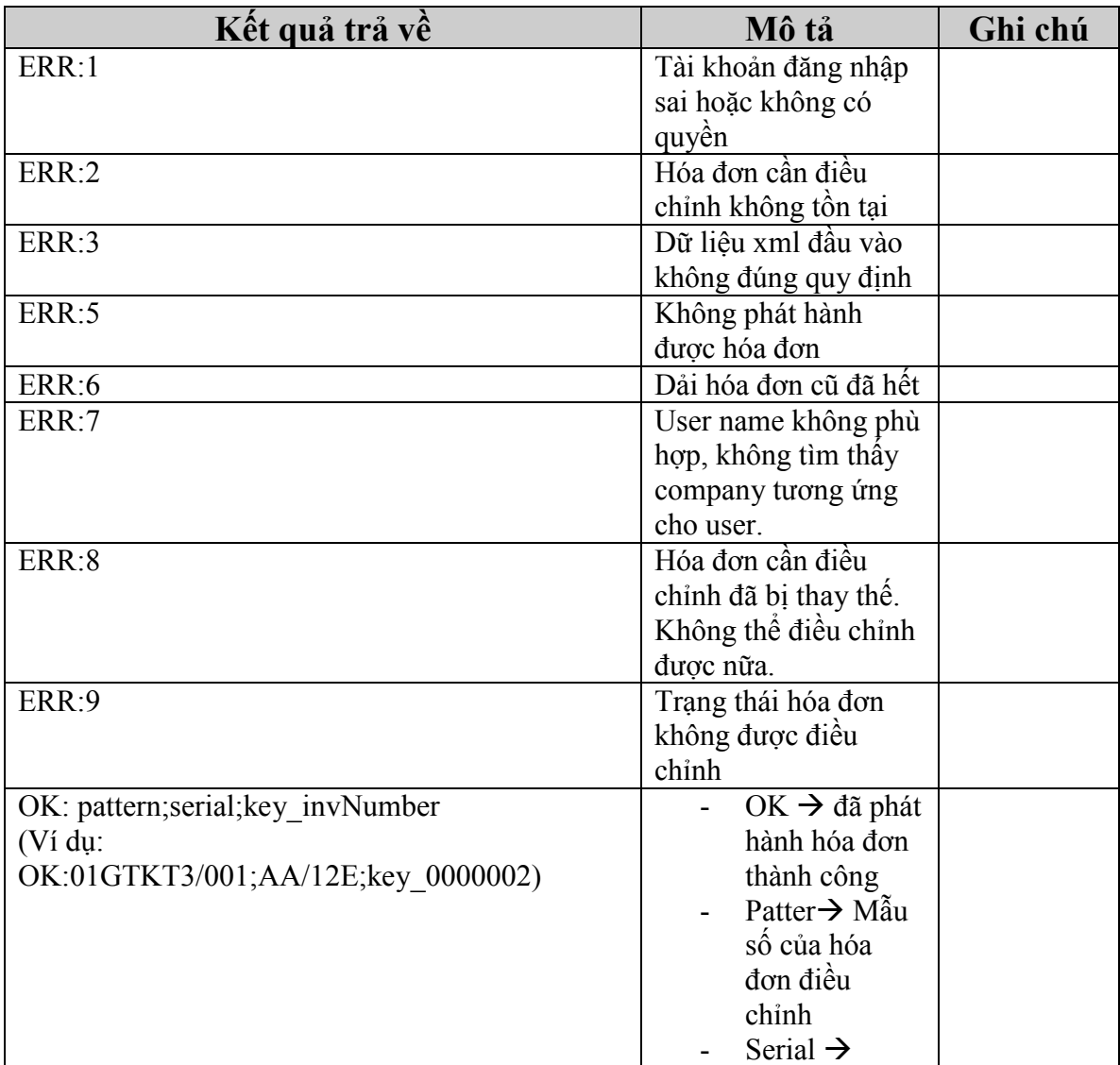

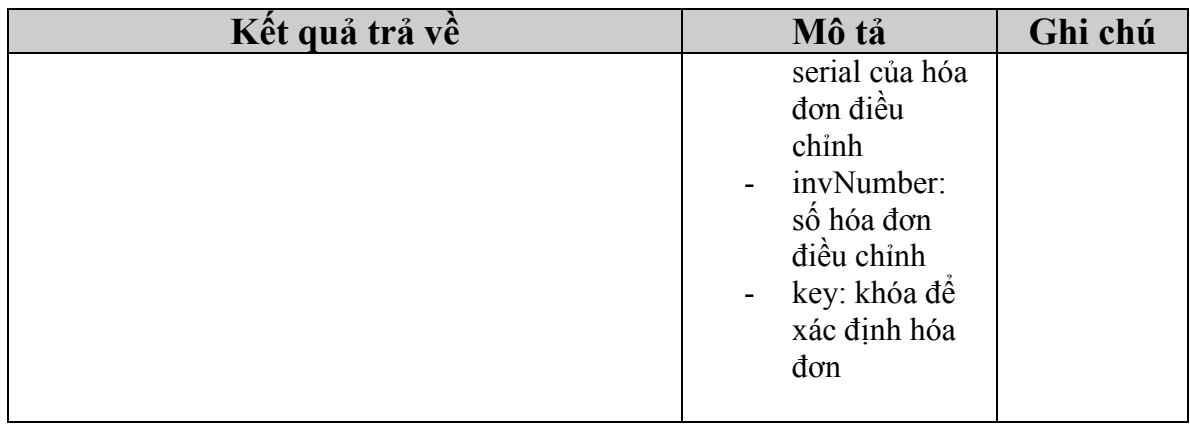

#### **Note:**

Tiền tố ERR  $\rightarrow$  có lỗi khi thực hiện hàm

Tiền tố OK  $\rightarrow$  thực hiện điều chỉnh hóa đơn thành công

### **Cấu trúc của xmlInvData (các trường \* là bắt buộc):**

<AdjustInv>

<key>**Khóa cho hóa đơn mới**</key >

<CusCode>**Mã khách hàng**\*</CusCode>

<CusName>**Tên khách hàng**\*</CusName>

<CusAddress>**Địa chỉ khách hàng**\*</CusAddress>

<CusPhone>**Điện thoại khách hàng**</CusPhone>

<CusTaxCode>**Mã số thuế KH (Bắt buộc với KH là Doanh nghiệp)**</CusTaxCode>

<PaymentMethod>**Phương thức thanh toán**</PaymentMethod>

<KindOfService>**Tháng hóa đơn**</KindOfService>

<Type>**Loại hóa đơn chỉnh sửa(int-mặc định lấy là 2) 2-Điều chỉnh tăng, 3-Điều chỉnh giảm, 4- Hóa đơn điều chỉnh thông tin**</Type>

<Products>

<Product>

<ProdName>**Tên sản phẩm**\*</ProdName>

<ProdUnit>**Đơn vị tính**</ProdUnit>

<ProdQuantity>**Số lượng**</ProdQuantity>

<ProdPrice>**Đơn giá**</ProdPrice>

<Amount>**Tổng tiền**\*</Amount>

</Product>

</Products>

<Total>**Tổng tiền trước thuế**\*</Total>

<VATRate>**Thuế GTGT**\*</VATRate>

<VATAmount>**Tiền thuế GTGT**\*</VATAmount>

<Amount>**Tổng tiền**\*</Amount>

<AmountInWords>**Số tiền viết bằng chữ**\*</AmountInWords>

<Extra>**Các nội dung mở rộng**</Extra>

<ArisingDate>**Ngày phát hành hóa đơn**</ArisingDate>

<PaymentStatus>**Trạng thái thanh toán hóa đơn ban đầu(0,1 – chưa thanh** 

**toán, đã thanh toán)**</PaymentStatus>

<ResourceCode>**Mã vùng dữ liệu**</ResourceCode>

</AdjustInv>

### **8. Thay thế hóa đơn**

String **replaceInv** (string Account, string ACpass, string xmlInvData, string username, string password, string fkey, int convert).

- **Account/ACPass :** Tài khoản được cấp phát cho nhân viên gọi lệnh phát hành hóa đơn
- **Username/pass**: Tài khoản được cấp phát cho khách hàng để gọi service.
- **xmlInvData**: String XML dữ liệu hóa đơn cũ và hóa đơn thay thế
- **fkey:** Chuỗi key xác định hóa đơn cần thay thế
- **convert**: Mặc định là 0, 0 Không cần convert từ TCVN3 sang Unicode. 1- Cần convert từ TCVN3 sang Unicode
- **Trả về**: String kết quả

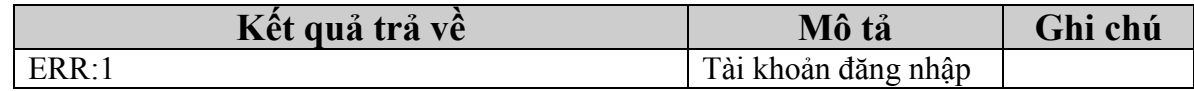

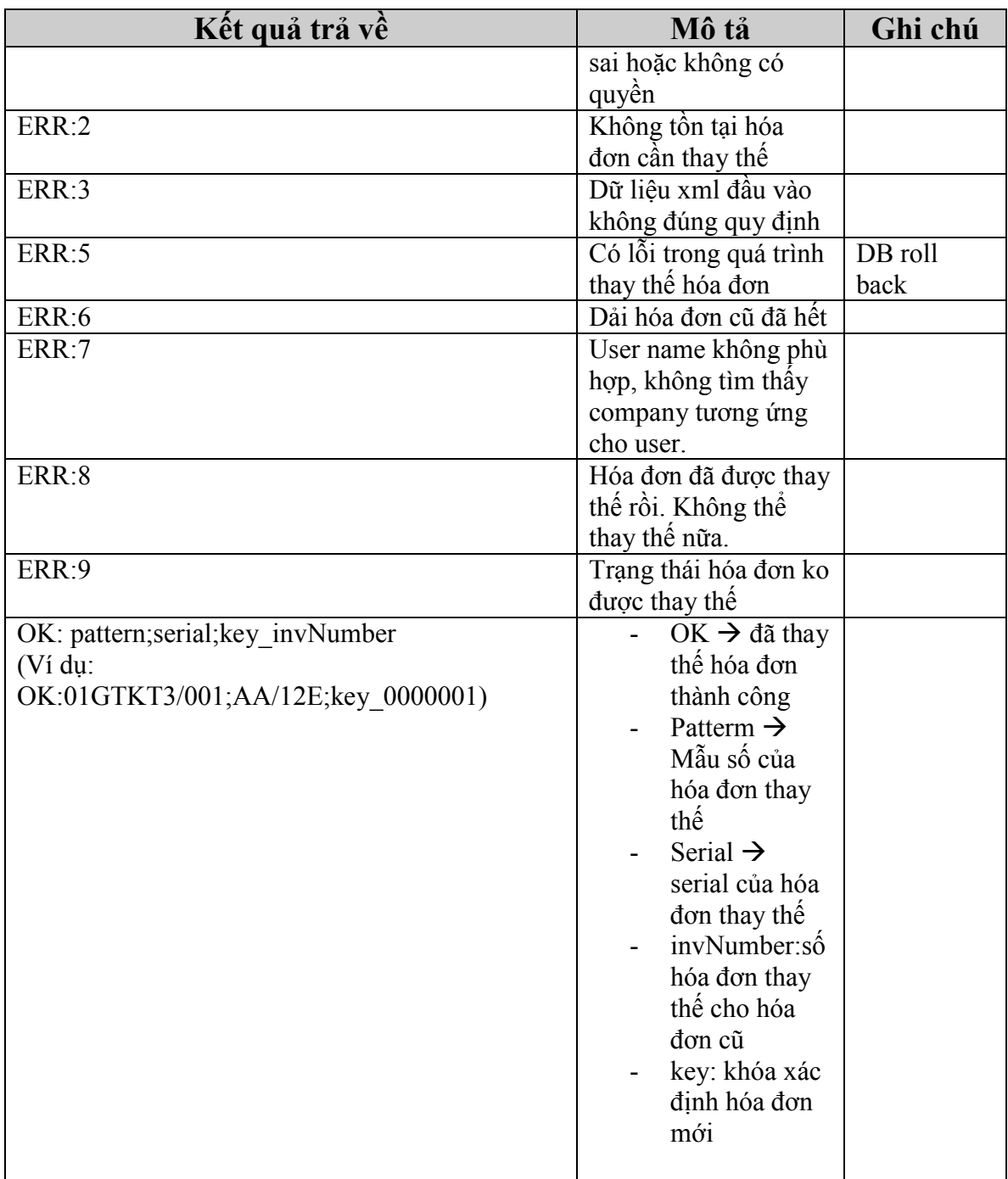

### **Note:**

Tiền tố ERR $\Rightarrow$ có lỗi khi thực hiện hàm

Tiền tố OK $\Rightarrow$  thực hiện thay thế hóa đơn thành công

#### **Cấu trúc của xmlInvData (các trường \* là bắt buộc):**

< ReplaceInv>

<key>**Khóa cho hóa đơn mới**</key>

<CusCode>**Mã khách hàng**\*</CusCode>

<CusName>**Tên khách hàng**\*</CusName>

<CusAddress>**Địa chỉ khách hàng**\*</CusAddress>

<CusPhone>**Điện thoại khách hàng**</CusPhone>

<CusTaxCode>**Mã số thuế KH (Bắt buộc với KH là Doanh nghiệp)**</CusTaxCode>

<PaymentMethod>**Phương thức thanh toán**</PaymentMethod>

<KindOfService>**Tháng hóa đơn**</KindOfService>

<Products>

<Product>

<ProdName>**Tên sản phẩm**\*</ProdName>

<ProdUnit>**Đơn vị tính**</ProdUnit>

<ProdQuantity>**Số lượng**</ProdQuantity>

<ProdPrice>**Đơn giá**</ProdPrice>

<Amount>**Tổng tiền**\*</Amount>

</Product>

</Products>

<Total>**Tổng tiền trước thuế**\*</Total>

<VATRate>**Thuế GTGT**\*</VATRate>

<VATAmount>**Tiền thuế GTGT**\*</VATAmount>

<Amount>**Tổng tiền**\*</Amount>

<AmountInWords>**Số tiền viết bằng chữ**\*</AmountInWords>

<Extra>**Các nội dung mở rộng**</Extra>

<ArisingDate>**Ngày phát hành hóa đơn**</ArisingDate>

<PaymentStatus>**Trạng thái thanh toán hóa đơn ban đầu(0,1 – chưa thanh** 

**toán, đã thanh toán)**</PaymentStatus>

<ResourceCode>**Mã vùng dữ liệu**</ResourceCode>

</ ReplaceInv>

### **9. Lấy hóa đơn theo khách hàng**

String **listInvByCus**(string cusCode, string fromDate, string toDate, string userName, string userPass)

**Mô tả:**

- **cusCode**\*: Mã đơn vị cần lấy hóa đơn về
- **fromDate:** ngày bắt đầu tìm kiếm. String theo định dạng dd/MM/yyyy (20/05/2013). Nếu truyền vào null tìm kiếm theo tất cả các ngày
- **toDate:** ngày kết thúc tìm kiếm. String theo định dạng dd/MM/yyyy. Nếu truyền vào null tìm kiếm theo tất cả các ngày
- **userName/userPass**\***:** account/password để gọi web services. Do Hệ thống HĐĐT cung cấp.

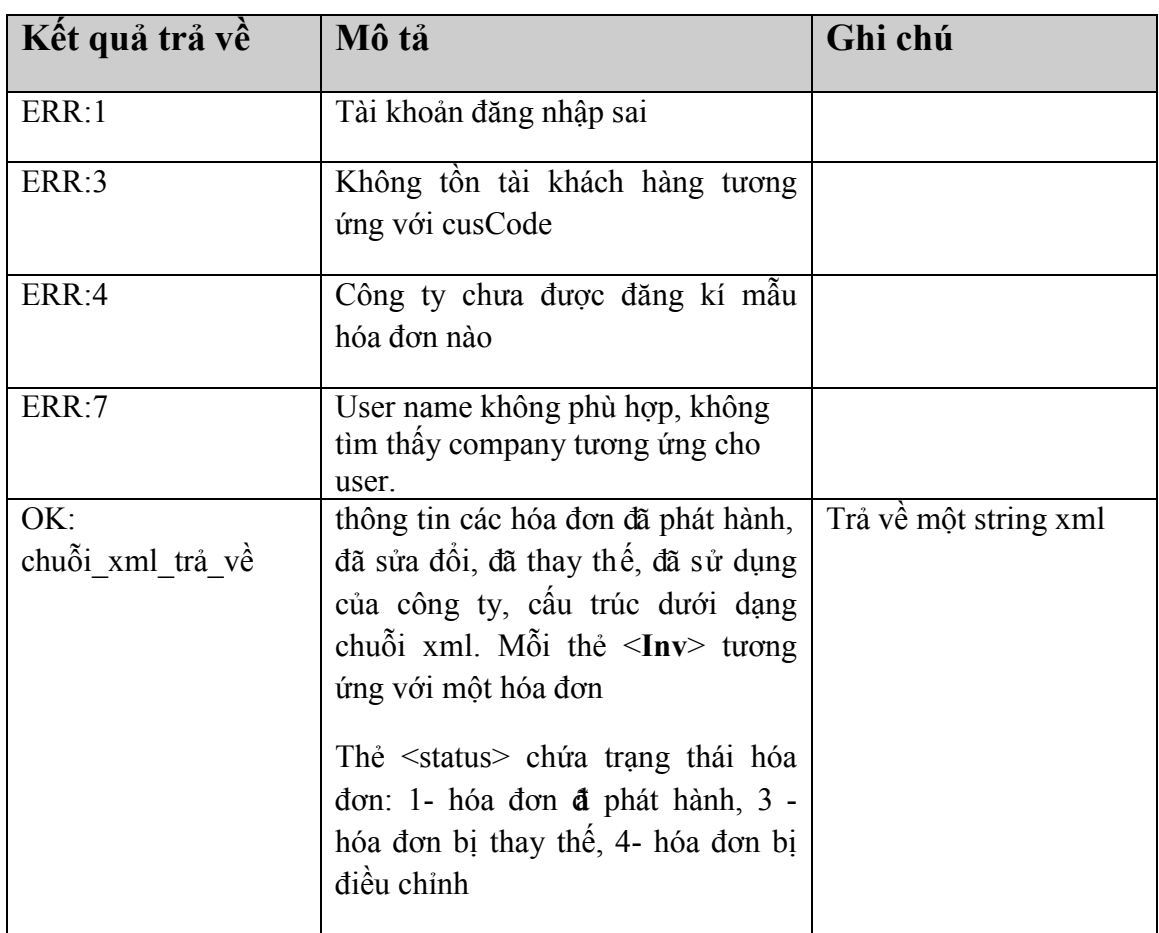

• **Trả về:** string kết quả cụ thể được mô tả dưới đây

**Cấu trúc của chuỗi xml trả về**

#### <Data>

<Item > //tương ứng với 1 hóa đơn  $\langle \text{index} \rangle$ Tháng xuất hóa đơn  $\langle \text{index} \rangle$  $\langle$ fkey>Fkey để xác định hóa đơn  $\langle$ fkey > <name>Tên hóa đơn</name> <publishDate>Ngày phát hành hóa đơn</publishDate> <signStatus>Trạng thái kí khách hàng</signStatus> <pattern>Mẫu hóa đơn<pattern> <serial>Serial hóa đơn</serial>  $\langle$ invNum>Số hóa đơn $\langle$ invNum>  $\epsilon$  spayment>Trang thái thanh toán (0/1) $\epsilon$ /payment> <Amount>Tổng tiền của hóa đơn </Amount>  $\leq$ status>Trang thái hóa đơn(1,3,4) $\leq$ /status >

 $\le$ /Item >

<Item ></Item >….Hóa đơn khác </Data>

# **10. Hàm tìm hóa đơn theo Fkey**

String **listInvByCusFkey**(string fkey, string fromDate, string toDate, string userName, string userPass)

**Mô tả:**

- **fkey**\*: Mã xác định hóa đơn
- **fromDate:** ngày bắt đầu tìm kiếm. String theo định dạng dd/MM/yyyy (20/05/2013). Nếu truyền vào null tìm kiếm theo tất cả các ngày
- **toDate:** ngày kết thúc tìm kiếm. String theo định dạng dd/MM/yyyy. Nếu truyền vào null tìm kiếm theo tất cả các ngày
- **userName/userPass**\***:** account/password để gọi web services. Do Hệ thống HĐĐT cung cấp.

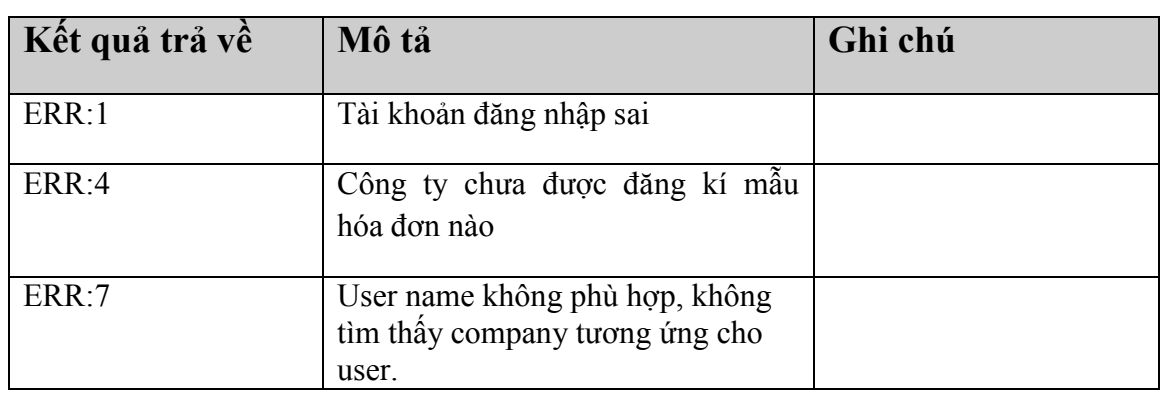

• **Trả về:** string kết quả cụ thể được mô tả dưới đây

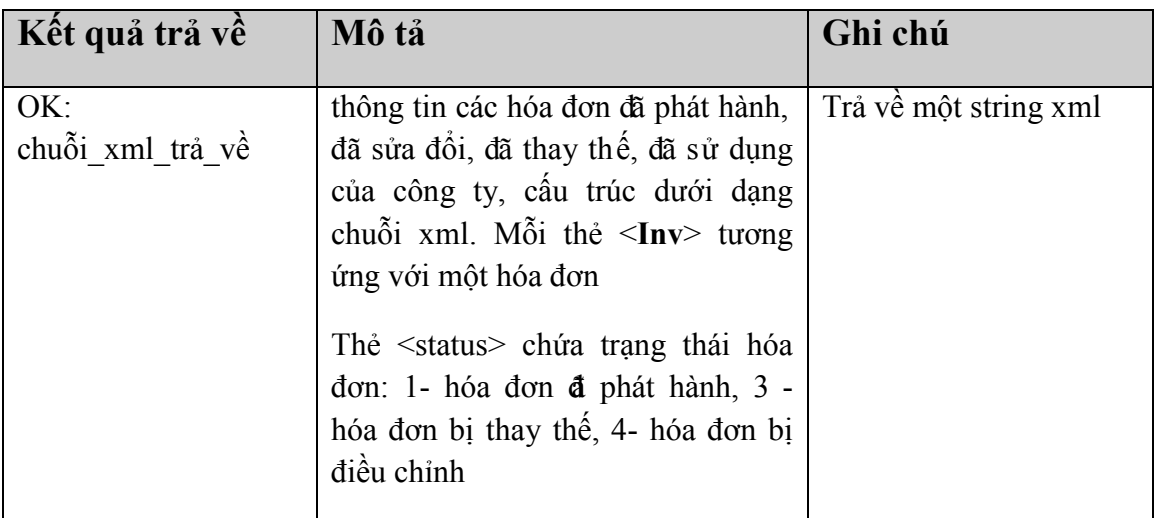

#### **Cấu trúc của chuỗi xml trả về**

<Data>

<Item > //tương ứng với 1 hóa đơn

 $\langle \text{index} \rangle$ Tháng xuất hóa đơn  $\langle \text{index} \rangle$ <cusCode>Tên hóa đơn</cusCode> <name>Tên hóa đơn</name> <publishDate>Ngày phát hành hóa đơn</publishDate> <signStatus>Trạng thái kí khách hàng</signStatus> <pattern>Mẫu hóa đơn<pattern> <serial>Serial hóa đơn</serial>  $\langle$ invNum>Số hóa đơn $\langle$ invNum>  $\epsilon$  payment>trạng thái thanh toán hóa đơn (0/1) $\epsilon$ /payment>  $\alpha$  <amount>Tổng tiền của hóa đơn  $\alpha$  amount>  $\leq$ status>Trạng thái hóa đơn(1,3,4) $\leq$ /status >

 $\langle$ Ttem  $>$ 

<Item ></Item >….Hóa đơn khác

</Data>

### **11. Lấy thông tin chi tiết hóa đơn**

String **getInvView**(string invToken, string userName, string userPass) **Mô tả:**

- **invToken :** Chuỗi token xác định hóa đơn cần lấy
- **userName/userPass**\***:** user name/password để gọi webservices (Do hệ thống HĐĐT cung cấp)
- **String trả về:**

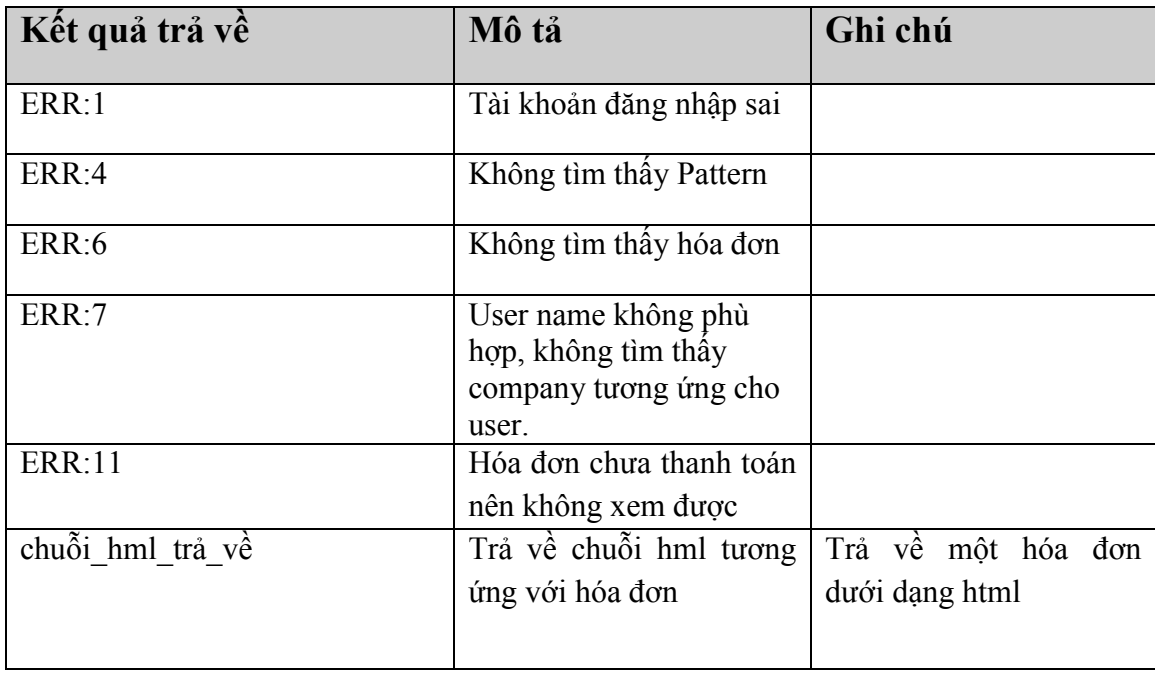

# **12. Lấy thông tin chi tiết hóa đơn theo Fkey**

String **getInvViewFkey**(string fkey, string userName, string userPass) **Mô tả:**

- **fkey :** Chuỗi key xác định hóa đơn cần lấy
- **userName/userPass**\***:** user name/password để gọi webservices (Do hệ thống HĐĐT cung cấp)
- **String trả về:**

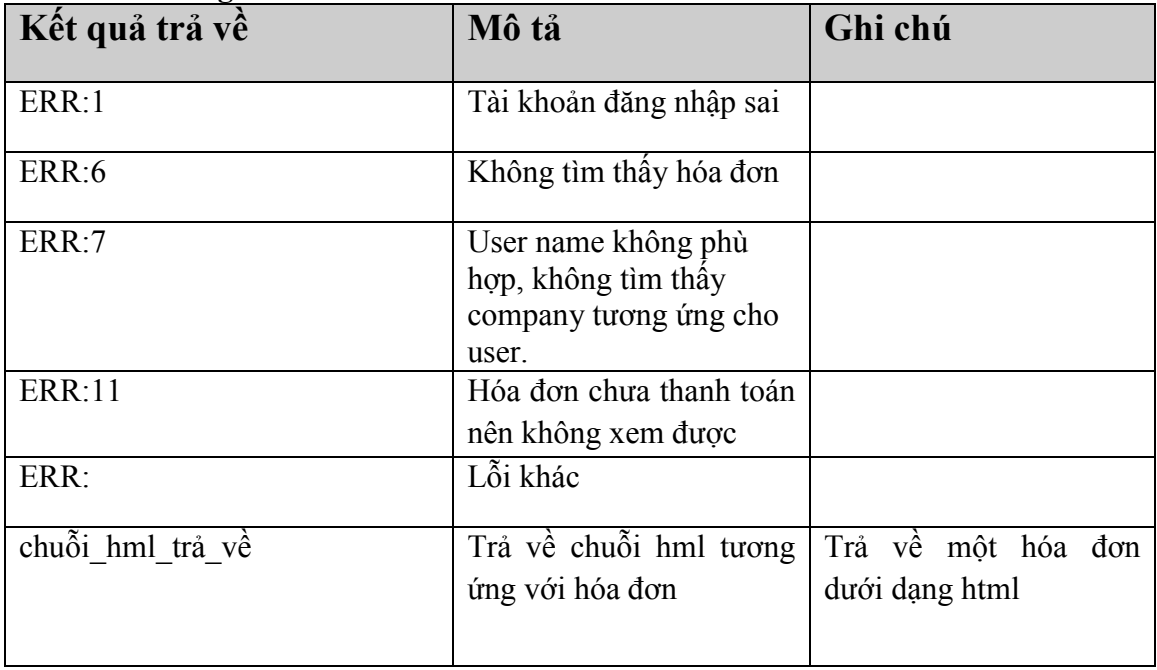

## **13. Chuyển đổi chứng minh nguồn gốc xuất xứ**

String **convertForVerify**(string invToken, string userName, string userPass)

**Mô tả:** Chuyển đổi chứng minh nguồn gốc xuất xứ cho hóa đơn. Mỗi hóa đơn chỉ được chuyển đổi 1 lần duy nhất

- **invToken :** Chuỗi token xác định hóa đơn cần lấy
- **userName/userPass**\***:** user name/password để gọi webservices (Do hệ thống HĐĐT cung cấp)

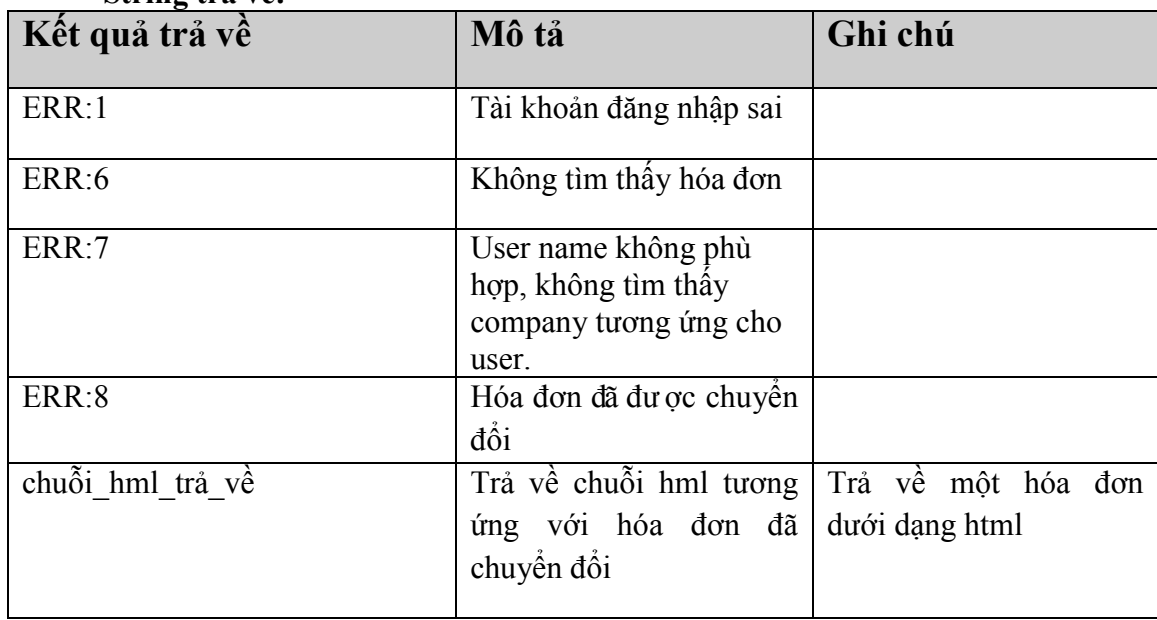

• **String trả về:**

### **14. Chuyển đổi chứng minh nguồn gốc xuất xứ theo Fkey**

String **convertForVerifyFkey**(string fkey, string userName, string userPass)

**Mô tả:** Chuyển đổi chứng minh nguồn gốc xuất xứ cho hóa đơn. Mỗi hóa đơn chỉ được chuyển đổi 1 lần duy nhất

- **fkey** : Chuỗi key xác định hóa đơn cần lấy
- **userName/userPass**\***:** user name/password để gọi webservices (Do hệ thống HĐĐT cung cấp)
- $K$ ết quả trả $\mathbf{v}$ ề  $\mathbf{M}$ ô tả  $\mathbf{G}$ hi chú ERR:1 **Tài khoản đăng nhập sai** ERR:6 Không tìm thấy hóa đơn
- **String trả về:**

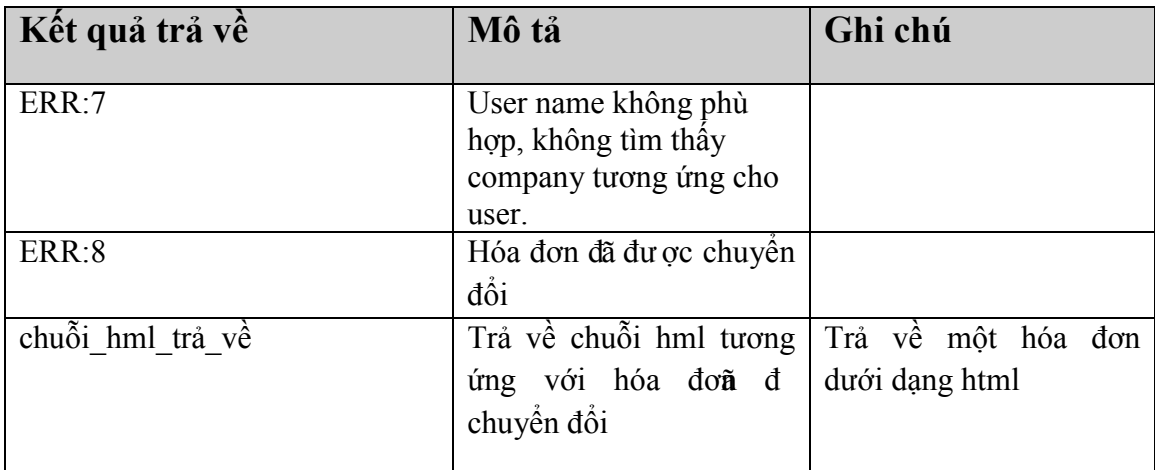

### **15. Download hóa đơn**

String **downloadInv**(string invToken, string userName, string userPass) **Mô tả:**

- **invToken :** Chuỗi token xác định hóa đơn cần lấy
- **userName/userPass**\***:** user name/password để gọi webservices (Do hệ thống HĐĐT cung cấp)
- **String trả về:**

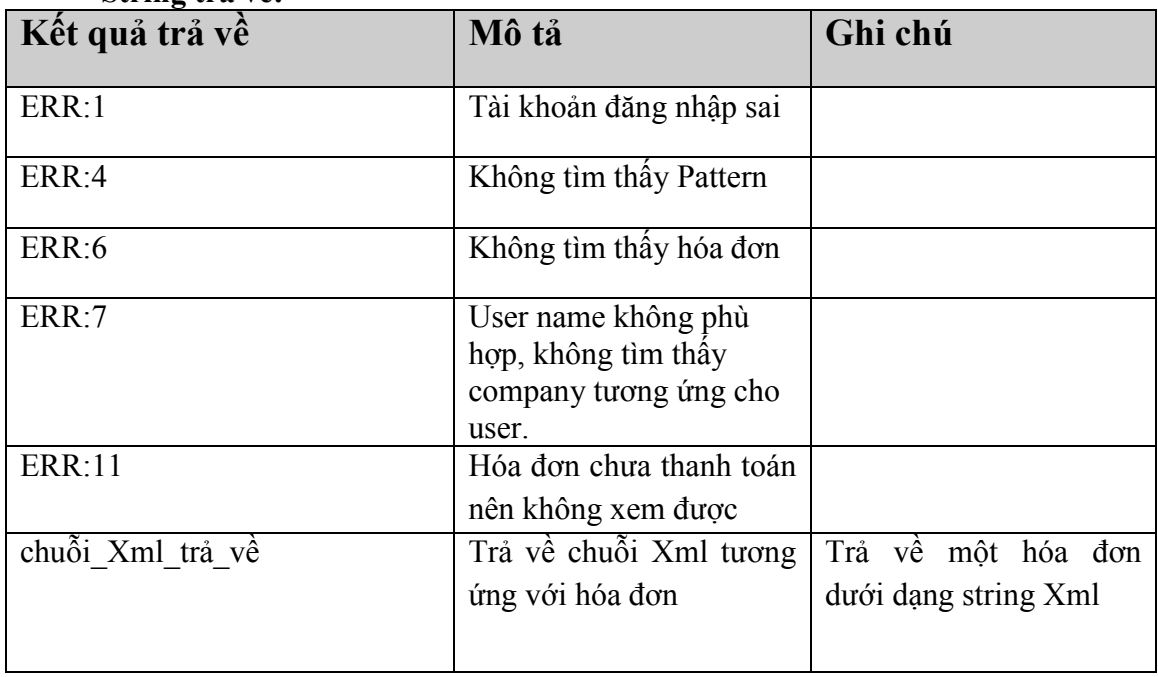

### **16. Download hóa đơn theo Fkey**

String **downloadInvFkey**(string fkey, string userName, string userPass) **Mô tả:**

- **fkey :** Chuỗi key xác định hóa đơn cần lấy
- **userName/userPass**\***:** user name/password để gọi webservices (Do hệ thống HĐĐT cung cấp) • **String trả về:**

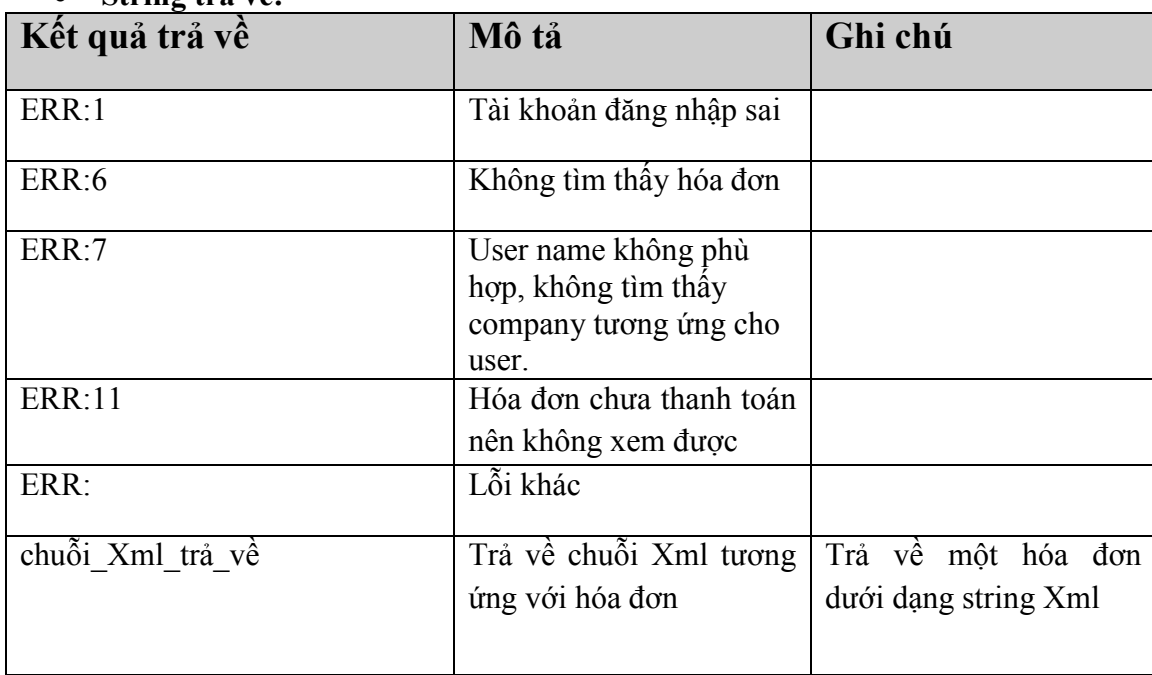

### **17. Download hóa đơn theo Fkey (Hóa đơn không cần thanh toán)**

String **downloadInvFkeyNoPay**(string fkey, string userName, string userPass) **Mô tả:**

- **fkey :** Chuỗi key xác định hóa đơn cần lấy
- **userName/userPass**\***:** user name/password để gọi webservices (Do hệ thống HĐĐT cung cấp)
- **String trả về:**

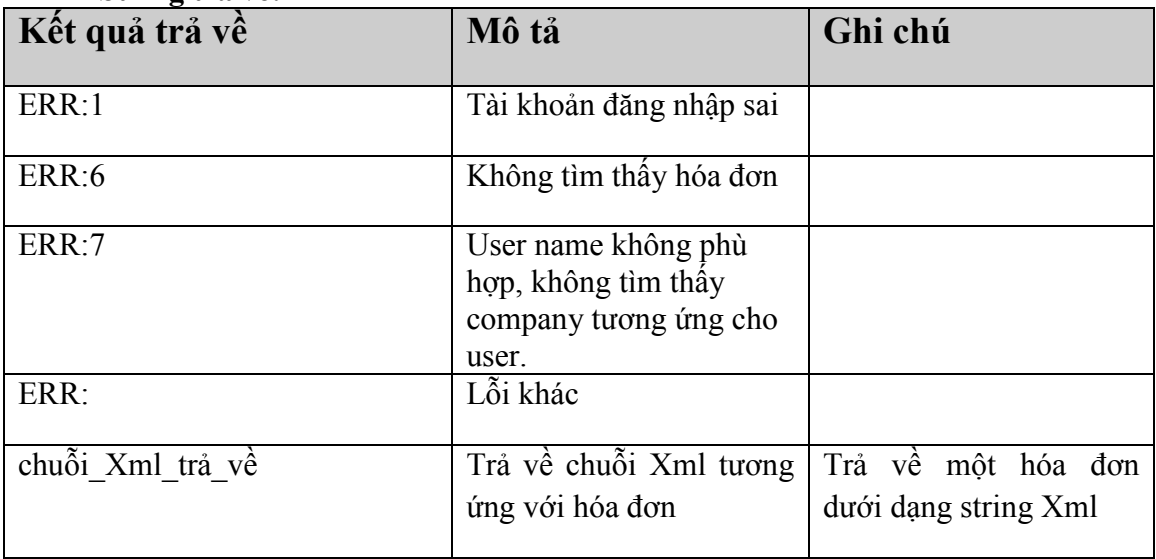

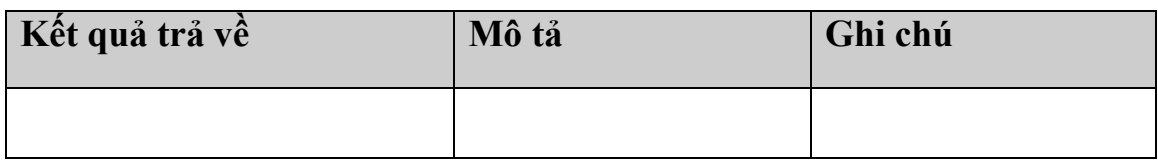

### **18. Download hóa đơn định dạng PDF theo Fkey**

String **downloadInvPDFFkey**(string fkey, string userName, string userPass) **Mô tả:**

- **fkey** : Chuỗi key xác định hóa đơn cần lấy
- **userName/userPass**\***:** user name/password để gọi webservices (Do hệ thống HĐĐT cung cấp)
- **String trả về:**

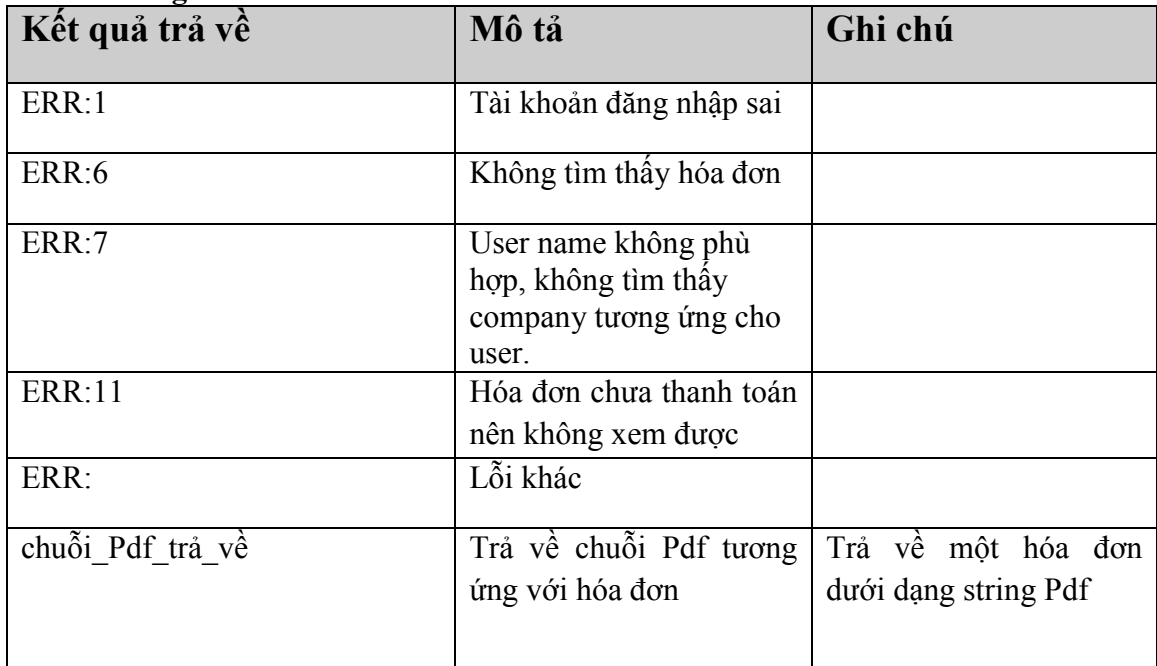

### **19. Download hóa đơn định dạng PDF theo Fkey (Hóa đơn không cần thanh toán)**

String **downloadInvPDFFkeyNoPay**(string fkey, string userName, string userPass) **Mô tả:**

- **fkey :** Chuỗi key xác định hóa đơn cần lấy
- **userName/userPass**\***:** user name/password để gọi webservices (Do hệ thống HĐĐT cung cấp)
- **String trả về:**

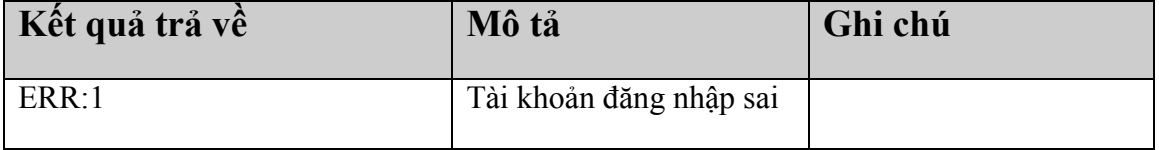

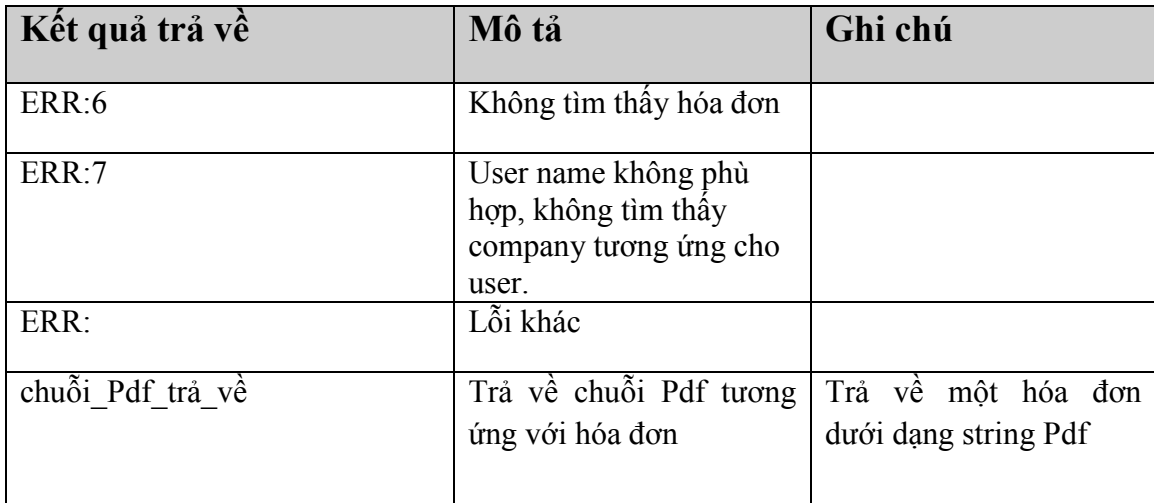

# **20. Lấy giá trị hash cho việc kí hóa đơn**

String **getDigest** (string cusCode, string invToken, string userName, string userPass) **Mô tả:**

- **cusCode:** mã khách hàng
- **invToken :** Chuỗi token xác định hóa đơn cần lấy
- **userName/userPass**\***:** user name/password để gọi webservices (Do hệ thống HĐĐT cung cấp)
- **String trả về:**

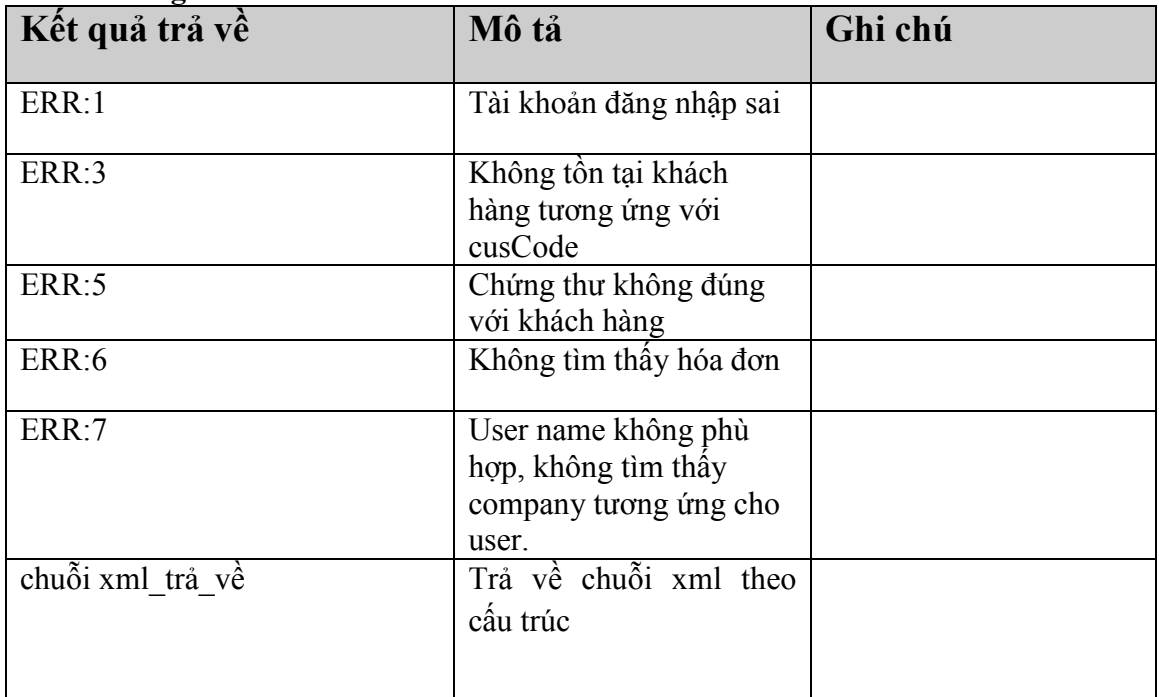

### **Cấu trúc của chuỗi xml trả về**

<Data>

```
<text>giá trị base64(hash) của hóa đơn</text>
<xmlData>rỗng</xmlData
```
</Data>

### **21. Cập nhật trạng thái kí hóa đơn**

String **ConfirmSiganture** (string signValue, string invToken, string userName, string userPass)

**Mô tả:**

- **signValue:** giá trị chữ kí
- **invToken :** Chuỗi token xác định hóa đơn
- **userName/userPass**\***:** user name/password để gọi webservices (Do hệ thống HĐĐT cung cấp) • **String trả về:**

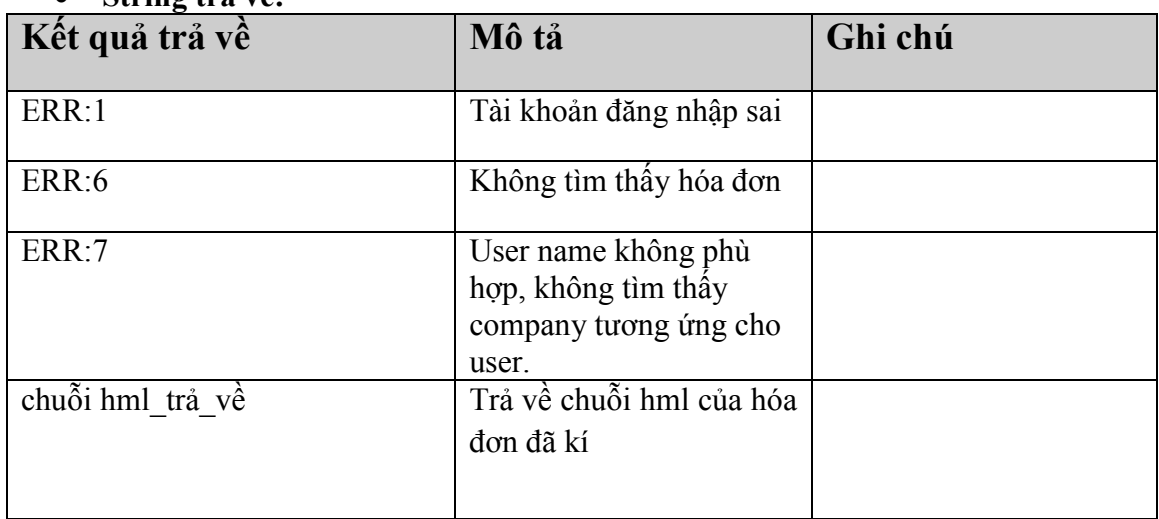

### **22. Phân phối hóa đơn**

String **deliverInv**(string lstInvToken, string userName, string userPass) **Mô tả:**

- **lstInvToken:** Chuỗi token xác định hóa đơn cần lấy(theo cấu trúc patternt;serial;sốhóađơn) **VD: 01GTKT2/001;AA/13E;10\_01GTKT2/001;AA/13E;11**
- **userName/userPass**\***:** user name/password để gọi webservices (Do hệ thống HĐĐT cung cấp)
- **String trả về:**

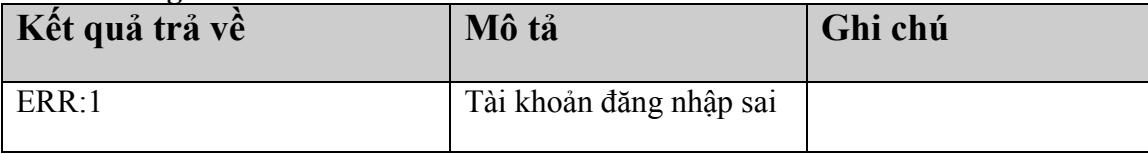

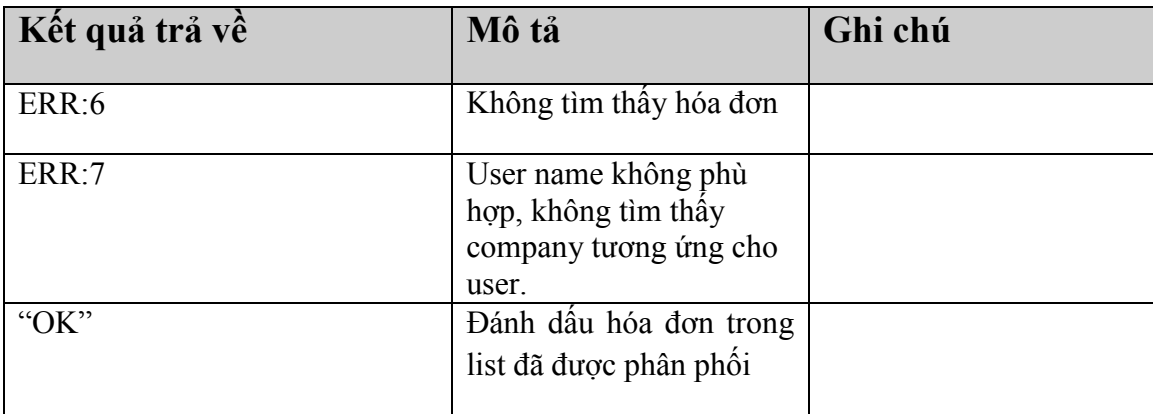

### **23. Báo cáo tình hình sử dụng hóa đơn**

String **reportInvUsed**(int year, int quarter, string username, string pass) **Mô tả:**

- **year:** Năm báo cáo
- **quarter:** kì báo cáo
- **userName/userPass**\***:** user name/password để gọi webservices (Do hệ thống HĐĐT cung cấp)
- **String trả về:**

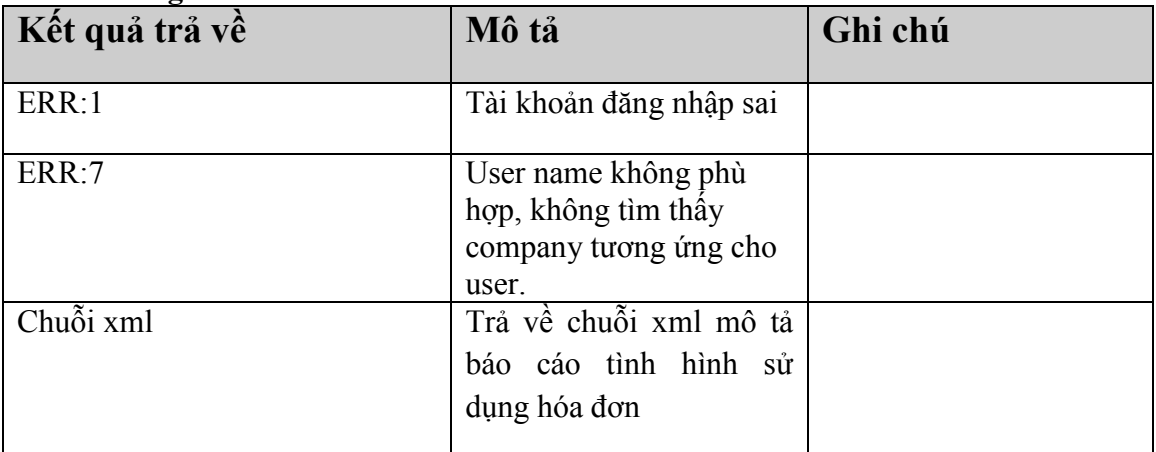

### **24. Báo cáo bảng kê hàng hóa hàng tháng**

String **reportMonth** (int year, int month, string username, string pass) **Mô tả:**

- **year:** Năm báo cáo
- **month:** tháng báo cáo
- **userName/userPass**\***:** user name/password để gọi webservices (Do hệ thống HĐĐT cung cấp)
- **String trả về:**

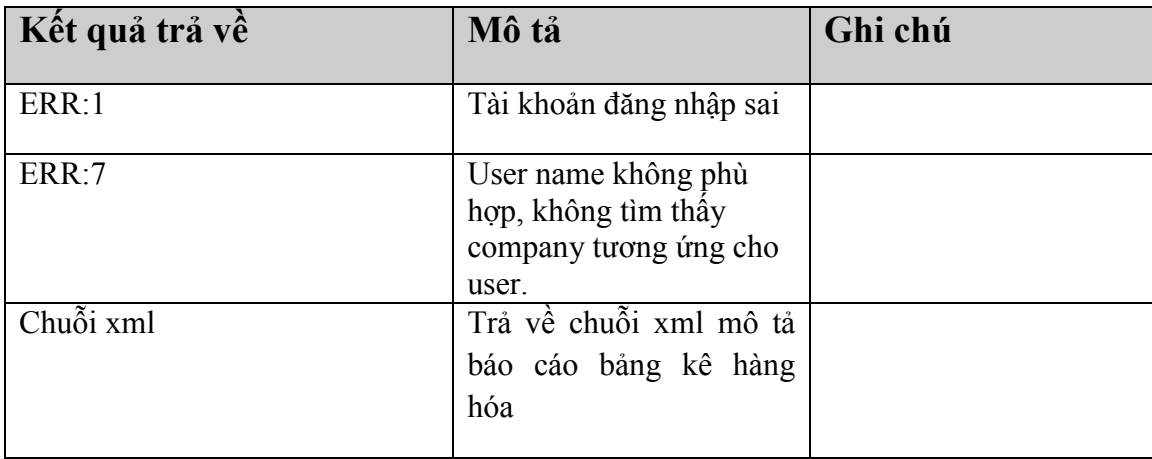

# **25. Hủy hóa đơn (không thay thế, điều chỉnh)**

String **cancelInv** (string Account, string ACpass, string fkey, string username, string password).

- **Account/ACPass :** Tài khoản được cấp phát cho nhân viên gọi lệnh hủy hóa đơn
- **Username/pass**: Tài khoản được cấp phát cho khách hàng để gọi service.
- **fkey:** Chuỗi xác định hóa đơn cần hủy
- **Trả về**: String kết quả

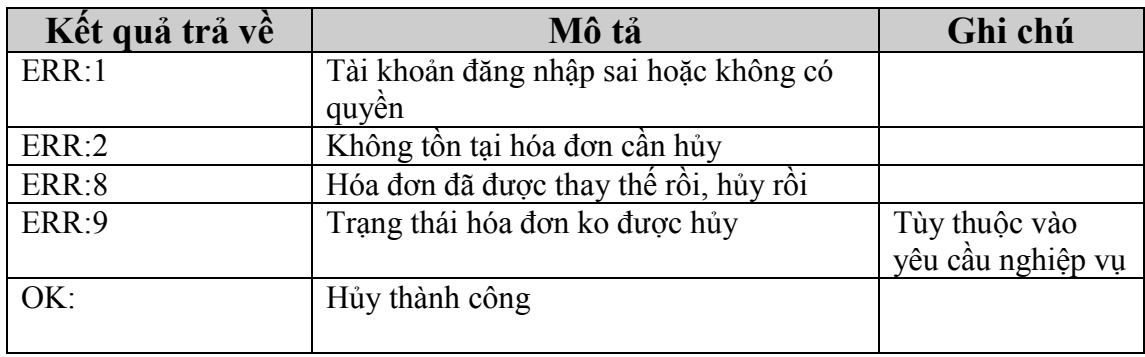